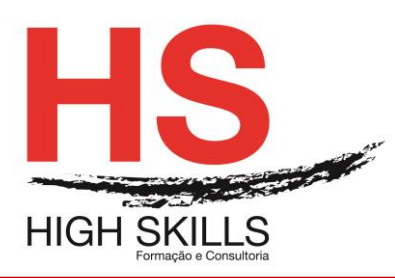

**Conteúdo de Formação** 

## **Microsoft Office - Excel Intermédio**

### **Objetivos Gerais**

Este Curso tem como objetivo dotar os participantes dos conhecimentos e práticas sobre a folha de cálculo Microsoft Excel ao nível Intermédio

### **Objetivos Específicos**

No final do curso, os formandos saberão:

- Descriminar detalhadamente todo o ecrã inicial;
- Trabalhar com Workbooks:
- Utilizar qualquer folha de cálculo;
- Trabalhar com ficheiros do Excel;
- Criar, editar e formatar uma folha de cálculo;
- Utilizar as principais ferramentas do Excel;
- Imprimir e configurar a página;
- Configurar o seu ambiente de trabalho.

#### **Destinatários**

Este Curso tem como destinatários todos os utilizadores do Windows que necessitem saber trabalhar eficazmente com a folha de cálculo Microsoft Excel.

### **Carga Horária**

12 Horas

### **Conteúdos**

### **Módulo I – Trabalhar Na Folha De Cálculo**

- ▶ Células, linhas, colunas;
- $\triangleright$  Célula ativa:
- $\triangleright$  Introduzir e editar dados;
- $\triangleright$  Tipos de dados:
- > Anular, refazer e repetir ações;
- > Navegar na folha de cálculo;
- $\triangleright$  Selecionar, mover e copiar células;
- Colar especial:
- $\triangleright$  Comando limpar:
- Criar e utilizar séries de dados;
- $\triangleright$  Inserir, editar, copiar, imprimir eliminar comentários;
- Configurar as opções regionais do painel de controlo.

### **Módulo II – Formatar Células**

- **Formatar números e texto;**
- Definir o preenchimento e os limites das células;

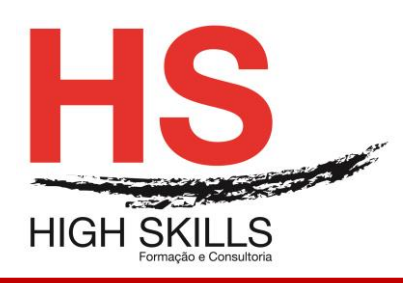

# **Conteúdo de Formação**

- > Alinhar e orientar o conteúdo das células;
- $\triangleright$  Copiar e eliminar formatos;
- $\triangleright$  Aplicar formatos automaticamente.

### **Módulo III – Realizar Cálculos**

- $\triangleright$  Sintaxe das fórmulas e funções;
- ▶ Operadores:
- $\triangleright$  Valores de erro:
- **EXECUTE:** Referências circulares;
- ▶ Referências relativas, absolutas e mistas;
- Editar fórmulas e funções;
- Mover e copiar células com fórmulas e funções;
- $\triangleright$  Criar e utilizar nomes:
- Funções das categorias matemática e trigonometria e estatística.

### **Módulo IV – Operações Com Colunas E Linhas**

- $\triangleright$  Selecionar, inserir e eliminar linhas e colunas;
- > Modificar a largura das colunas e a altura das linhas;
- $\triangleright$  Ocultar e mostrar linhas e colunas.

### **Módulo V – Operações Com Folhas De Cálculo**

- $\triangleright$  Selecionar, inserir e eliminar folhas:
- $\triangleright$  Mudar o nome:
- $\triangleright$  Mover e copiar folhas num livro e entre livros;
- $\triangleright$  Navegar entre folhas:
- Manipular múltiplas folhas.

### **Módulo VI – Imprimir**

- Configurar a página;
- > Definir a área a imprimir;
- Pré-visualizar a impressão;
- $\triangleright$  Inserir e eliminar quebras de página manuais;
- > Inserir cabeçalhos e rodapés;
- $\triangleright$  Imprimir:
- Opções de impressão.

### **Módulo VII – Gráficos**

- $\triangleright$  Selecionar os dados a representar;
- Utilizar o assistente de gráficos;
- Definir o tipo, as opções e a localização do gráfico;
- Adicionar, eliminar e formatar itens de gráfico.

### **Módulo VIII – Trabalhar Com Bases Ou Listas De Dados**

Cuidados a observar na realização de uma lista;

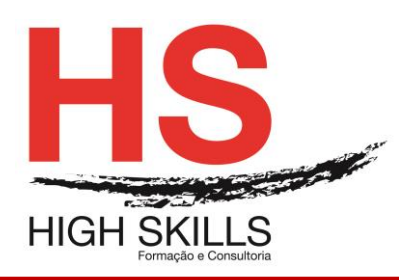

**Conteúdo de Formação** 

- $\triangleright$  Selecionar e navegar numa lista de dados;
- Adicionar, editar e eliminar registos com o formulário;
- > Ordenar dados numa lista;
- Criar listas personalizadas;
- Pesquisar registos utilizando o filtro automático;
- Aplicar subtotais automáticos à lista.